## **ШІСТНАДЦЯТА ВСЕУКРАЇНСЬКА НАУКОВА КОНФЕРЕНЦІЯ СТУДЕНТІВ ТА АСПІРАНТІВ "ХІМІЧНІ КАРАЗІНСЬКІ ЧИТАННЯ - 2024" ПРАВИЛА ОФОРМЛЕННЯ ТЕЗ ДОПОВІДЕЙ**

*Автор Б.В.<sup>1</sup> , Автор Г.Д.<sup>1</sup> , Автор Е.Ж.<sup>2</sup>* <sup>1</sup> Назва організації <sup>2</sup> Назва організації *адреса електронної поштової скриньки доповідача*

Текст набирають українською або англійською мовою за допомогою текстового редактора MS Word у форматі .doc або .docx, обсягом до 2 сторінок формату А4 з усіма полями по 2.0 см. При оформлені завжди використовують шрифт Times New Roman 14 пт та одинарний міжрядковий інтервал. Використання переносів є неприйнятним.

Назву доповіді друкують прописними напівжирними літерами (не більше трьох рядків). Перелік авторів (П.І.Б. доповідача підкреслюють) та адресу електронної поштової скриньки доповідача виділяють курсивом за вище наведеним зразком. Перед переліком авторів та після електронної адреси пропуск рядка. Назву доповіді, перелік авторів, назви організацій та електронну адресу вирівнюють від центру.

При оформленні основного тексту використовують вирівнювання по ширині, абзацний відступ 1.25 см (для відступу абсолютно неприйнятним є використання пробілів або табуляції). При використанні у тексті незагальновживаних скорочених назв необхідно подавати їхню розшифровку. Посилання на літературні джерела, рисунки, таблиці, формули оформлюють у вигляді: [1–3]; рис. 2; табл. 3; формула (5), відповідно.

Графічний матеріал, в тому числі структурні формули хімічних сполук, вставляють у текст виключно у вигляді растрової графіки у градаціях чорнобілого із роздільною здатністю до 300 dpi. Підпис до рисунку подають знизу за зразком:

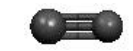

## Рис. 2. Підпис до рисунку

Графічний матеріал з підписом до нього і таблиці з назвами вирівнюють від центру без абзацного відступу та виокремлюють зверху та знизу пропуском рядка за наведеними зразками.

| Заголовок 1 | Заголовок 2 | Заголовок З |
|-------------|-------------|-------------|
| текст       | текст       | текст       |

Табл. 3. Назва таблиці

Математичні формули набирають за допомогою символів або редакторів MS Equation та MathType. Занумеровані формули та рівняння хімічних реакцій виокремлюють в новий рядок за зразком (використовують табуляцію):

$$
-\frac{\hbar^2}{2m}\nabla^2\psi + U\psi = E\psi\tag{5}
$$

Список літературних посилань оформлюють без абзацних відступів, пропускаючи рядок перед списком за нижче наведеним зразком.

[1] Посилання 1. [2] Посилання 2.